# **Adobe Photoshop Keygen Crack Setup Keygen For (LifeTime) (Final 2022)**

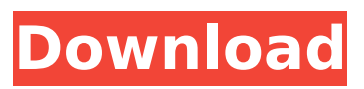

## **Adobe Photoshop [Mac/Win] [Latest] 2022**

Note The illustration in this book uses a version of Adobe Illustrator that's a few years older than the version you use. If you're getting annoying error messages, close the program and reopen it. Click OK for the error message box, and then try again. You'll probably get an older version of Adobe Illustrator

**Adobe Photoshop Crack + Serial Key Download PC/Windows**

For Beginners Before you start, download it here Learn the first few steps of using this app here. 1. Create a New Document It's important to create a new document before editing any photographs as

edits you made could go back into the final photo.

This is simply to avoid losing any edits you've made. 1) From the Home tab, click on Image, then New. 2) On the next window, enter a name for the new image 3) Use the Resize button or drag any of the edges to resize the document to the size you want. 4) Go to File > Save As. Select a location for your new document and click on Save. Now you have a blank white image. 2. Import a Photo To begin editing, we will now open up the image of a cat we downloaded. This will help us understand how to crop, edit and save the image we are editing as we go along. 1) From the Home tab, drag and drop the photo from File Explorer into the document. 2) The image will be added to the document as a new layer. To edit the photo, you must select the layer. 3) Select the layer using the Selection tool (L). Click on the green tab to select the layer. 4) To select only certain areas in the image by clicking and dragging in the image, the layers must be selected. To select the current layer, simply hold down the Ctrl key while clicking and dragging. 5) To modify the photo, click on the Layers panel

and click Edit. This will open the Edit Layers window. 6) Select the Crop tool (A) in the top toolbox. 7) Click on the photo and drag all the way to the right to create a new area to crop from. 8) Click on the button with the small circle at the bottom of the image. This will drag the area of the image you are currently editing The size of the area you can crop and drag will be based on your original image. If you make a mistake with the selection, you can press Ctrl and move the selection. 9) By holding Ctrl and clicking on the part of the image you want to crop, you can crop it in a custom size. 10) When you are done editing 388ed7b0c7

#### **Adobe Photoshop Crack+ With Registration Code**

Creating your own adjustment layers After you apply the Basic or Unsharp Mask settings, you may find that you need to further refine your image. Photoshop offers one other layer type, called an \_adjustment layer\_, that you can use to apply additional tweaks. Here are the steps to create and use adjustment layers: 1. \*\*Open a new image, or open the image that you want to work on.\*\* You don't need to change your image's size. 2. \*\*Use the Adjustment tool to specify an adjustment layer.\*\* When you click an adjustment layer thumbnail, the Adjustments panel appears. 3.

## **What's New In Adobe Photoshop?**

Ask HN: What skills do you need to become a highfrequency trader? - throwaway6437 Yes, there are tons of articles and youtube videos on highfrequency trading, but I'm skeptical of the BS they put out because I don't understand how these

systems operate at that level.Some can tell me how to break down an ETF and get the best leverage off of it, but I really want to know what they do physically to move the market. What are the main steps they take? ====== zuzun The key words for HFT are continuous fast execution. In my understanding of HFT they basically have a large data center where high throughput computing is used to execute trades in seconds. I guess you can call it "faster than light". There is also a couple of software startups called Walk-in that seems to deliver on the same promise of fast execution. I'm not a HFT expert, but a friend who works at one of those companies told me that any trade on their platforms that can be done by a typical broker only takes a couple of seconds - if this is true, it would be a dream for many people. ~~~ throwaway6437 Yeah, I am not trying to become a HFT, just curious how they work. Thanks ------ simonblack If you want to know how HFT works, go and watch the videos and read the articles on [ Peterson came into this one having only scored five goals in his last 79 appearances for the Rams. And despite preseason

# goal pace, Kornheiser expects that Peterson can only go up after his run of eight straight seasons with at least 1,400 rushing yards and 13 touchdowns. "I

don't think he can do that again. I don't think he can keep pushing the goal post back," he said. "And the question is what is he going to do for a pay raise? You have to pay Adrian Peterson more than that to do it again. Of course, it takes a third of your running game away. You're going to pay part of your running game away. That's just the way it is." "If it wasn't for the Calvin Johnson experiment in Detroit

#### **System Requirements For Adobe Photoshop:**

-Minimum: OS: Windows 7 / Windows 8.1 / Windows 10 Processor: 2.6GHz Core i3, i5, i7, AMD FX, Intel Core 2 Duo, Core 2 Duo, etc Memory: 4GB Hard Disk: 16GB Video Memory: 1GB DirectX: Version 9.0c Rendering API: OpenGL 4.0 -Recommended: Processor: 2.6GHz

[https://bebetter-official.com/wp-content/uploads/2022/07/Photoshop\\_2021\\_Version\\_2201\\_keygen\\_onl](https://bebetter-official.com/wp-content/uploads/2022/07/Photoshop_2021_Version_2201_keygen_only___With_Registration_Code_Free_Download_WinMac.pdf) With Registration Code Free Download WinMac.pdf <https://bagged-loon-72905.herokuapp.com/ivafide.pdf> <https://chickenrecipeseasy.top/wp-content/uploads/2022/07/vasbene.pdf> [https://homeimproveinc.com/wp-content/uploads/2022/07/Photoshop\\_2022\\_Version\\_232.pdf](https://homeimproveinc.com/wp-content/uploads/2022/07/Photoshop_2022_Version_232.pdf) [https://harneys.blog/wp](https://harneys.blog/wp-content/uploads/2022/07/Photoshop_2021_Version_2201_universal_keygen__X64.pdf)[content/uploads/2022/07/Photoshop\\_2021\\_Version\\_2201\\_universal\\_keygen\\_\\_X64.pdf](https://harneys.blog/wp-content/uploads/2022/07/Photoshop_2021_Version_2201_universal_keygen__X64.pdf) <https://stunning-bryce-canyon-24434.herokuapp.com/rannjen.pdf> <https://hidden-plains-53166.herokuapp.com/nickfred.pdf> <https://www.papershoot.com/wp-content/uploads/padredua.pdf> [https://mdi-alger.com/wp](https://mdi-alger.com/wp-content/uploads/2022/07/Adobe_Photoshop_CS4_Install_Crack__X64_Final_2022.pdf)[content/uploads/2022/07/Adobe\\_Photoshop\\_CS4\\_Install\\_Crack\\_\\_X64\\_Final\\_2022.pdf](https://mdi-alger.com/wp-content/uploads/2022/07/Adobe_Photoshop_CS4_Install_Crack__X64_Final_2022.pdf) [http://lifepressmagazin.com/wp-content/uploads/2022/07/Photoshop\\_2021\\_Version\\_2241\\_Crack\\_\\_Acti](http://lifepressmagazin.com/wp-content/uploads/2022/07/Photoshop_2021_Version_2241_Crack__Activation_Code__With_Key_Download_Latest2022.pdf) [vation\\_Code\\_\\_With\\_Key\\_Download\\_Latest2022.pdf](http://lifepressmagazin.com/wp-content/uploads/2022/07/Photoshop_2021_Version_2241_Crack__Activation_Code__With_Key_Download_Latest2022.pdf) [https://vegetarentusiast.no/wp-content/uploads/2022/07/Adobe\\_Photoshop\\_2022\\_Version\\_2311-1.pdf](https://vegetarentusiast.no/wp-content/uploads/2022/07/Adobe_Photoshop_2022_Version_2311-1.pdf) [https://wakelet.com/wake/FHwc7GWodKtodKR-RXL\\_s](https://wakelet.com/wake/FHwc7GWodKtodKR-RXL_s) https://wakelet.com/wake/zuXclT5m\_MHtv0EWGflh4 [https://reibohelromatt.wixsite.com/xdotewtonu/post/adobe-photoshop-cc-2015-version-18-with](https://reibohelromatt.wixsite.com/xdotewtonu/post/adobe-photoshop-cc-2015-version-18-with-product-key-32-64bit)[product-key-32-64bit](https://reibohelromatt.wixsite.com/xdotewtonu/post/adobe-photoshop-cc-2015-version-18-with-product-key-32-64bit) <http://farmaniehagent.com/wp-content/uploads/2022/07/morham.pdf> <http://www.be-art.pl/wp-content/uploads/2022/07/elbuwas.pdf> [https://wakelet.com/wake/ugL\\_yGWy2hm-AkVjwB3yT](https://wakelet.com/wake/ugL_yGWy2hm-AkVjwB3yT) <https://blu-realestate.com/wp-content/uploads/2022/07/maubush.pdf> [https://buycoffeemugs.com/wp-content/uploads/2022/07/Photoshop\\_CC\\_2018\\_version\\_19.pdf](https://buycoffeemugs.com/wp-content/uploads/2022/07/Photoshop_CC_2018_version_19.pdf) [https://www.solaiocompound.it/wp-content/uploads/2022/07/Photoshop\\_2020\\_version\\_21.pdf](https://www.solaiocompound.it/wp-content/uploads/2022/07/Photoshop_2020_version_21.pdf) [https://isadistribution.us/wp-content/uploads/2022/07/Adobe\\_Photoshop\\_CC\\_2018\\_Version\\_19\\_Torren](https://isadistribution.us/wp-content/uploads/2022/07/Adobe_Photoshop_CC_2018_Version_19_Torrent_Activation_Code_MacWin_2022_New.pdf) t Activation Code MacWin 2022 New.pdf <https://viajacomolocal.com/wp-content/uploads/2022/07/altabla.pdf> [https://twincitiesblack.com/wp-content/uploads/2022/07/Adobe\\_Photoshop\\_2021\\_Version\\_2210.pdf](https://twincitiesblack.com/wp-content/uploads/2022/07/Adobe_Photoshop_2021_Version_2210.pdf) [http://highdoubtlu.yolasite.com/resources/Photoshop-CS3-Crack--Activation-Code--Free-](http://highdoubtlu.yolasite.com/resources/Photoshop-CS3-Crack--Activation-Code--Free-Latest-2022.pdf)[Latest-2022.pdf](http://highdoubtlu.yolasite.com/resources/Photoshop-CS3-Crack--Activation-Code--Free-Latest-2022.pdf) [https://tagnigeria.com/wp-](https://tagnigeria.com/wp-content/uploads/2022/07/Photoshop_2022_Version_2311_crack_exe_file__MacWin_2022_New.pdf) [content/uploads/2022/07/Photoshop\\_2022\\_Version\\_2311\\_crack\\_exe\\_file\\_\\_MacWin\\_2022\\_New.pdf](https://tagnigeria.com/wp-content/uploads/2022/07/Photoshop_2022_Version_2311_crack_exe_file__MacWin_2022_New.pdf) [https://securetranscriptsolutions.com/wp-content/uploads/2022/07/Adobe\\_Photoshop\\_2021\\_Version\\_](https://securetranscriptsolutions.com/wp-content/uploads/2022/07/Adobe_Photoshop_2021_Version_2201_Serial_Key__With_Keygen_Free_Download_X64_Updated_2022.pdf) 2201 Serial Key\_With Keygen Free Download X64 Updated 2022.pdf [https://lilswanbaby.com/wp-content/uploads/2022/07/Photoshop\\_2022\\_Version\\_2302.pdf](https://lilswanbaby.com/wp-content/uploads/2022/07/Photoshop_2022_Version_2302.pdf) <https://secret-wildwood-45492.herokuapp.com/frelat.pdf> <https://wakelet.com/wake/Mh7yhSo3NSdC-DWBejNQO> <https://wakelet.com/wake/fIhdrtCHCRZBJWsGYbJLo>